# Prosjekt 2 - Introduksjon til Vitenskapelige Beregninger

Studentnr: 755110, 759144 og 753717

Mars 2016

## 1 Oppgave 1

Feltlinjene for en kvadrupol med positive punktladninger  $Q$  lang x-aksen i  $x =$  $\pm r_0$ og negative punktladninger −Q langs y-aksen i $y=\pm r_0$ er skisset kvalitativt i figur [1.](#page-0-0) I figur [2](#page-1-0) er tilsvarnede feltlinjer plottet for det hyperbolske potensialet.

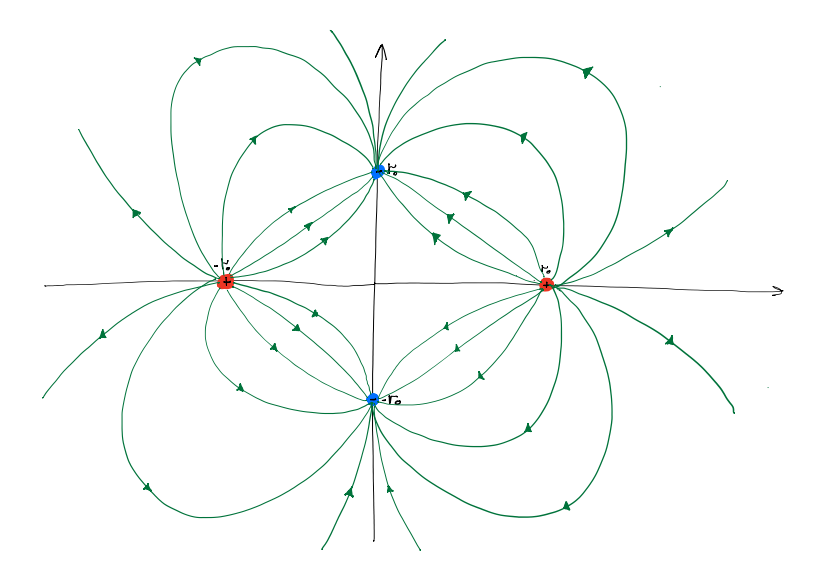

<span id="page-0-0"></span>Figur 1: Elektriske feltlinjer for 4 punktladninger (kvadrupol).

Kvalitativt kan man observere at feltlinjene har kun lik krumming på innsiden av kvadratet med de fire punktladningene som hjørner. Mer spesifikt, vil feltlinjene være mest identiske i området, innad dette kvadratet, som er nærmest origo.

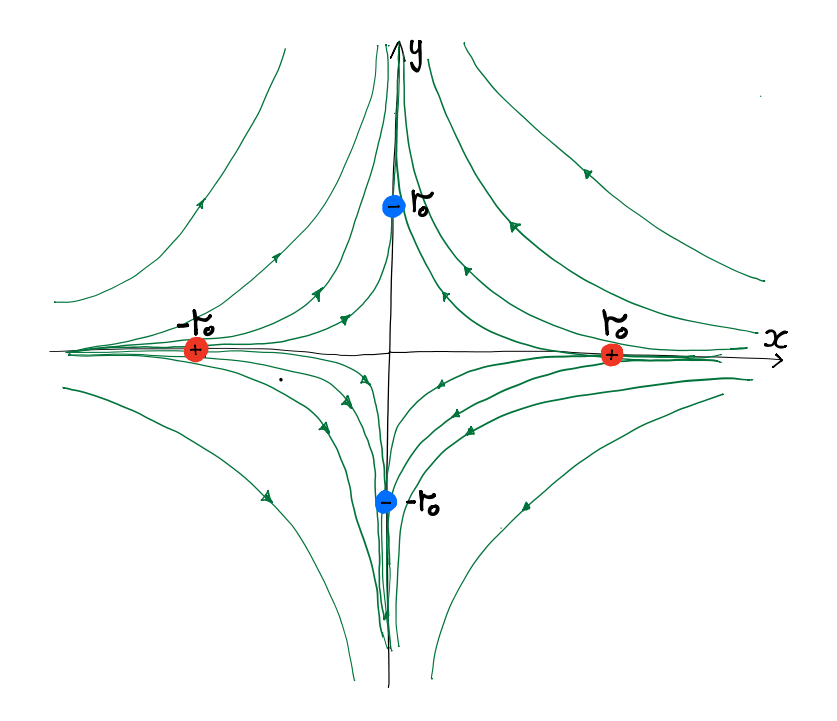

<span id="page-1-0"></span>Figur 2: Elektriske feltlinjer for hyperbolsk potensialfelt.

## 2 Oppgave 2

I funksjonen electricFieldPlot() beregnes potensialet og det tilhørende elektriske feltet både ved superposisjon av linjeladinger og med en hyperbolsk tilnærming (se under). Disse feltene tegnes i et kvadratisk område gitt ved  $[-2r_0, 2r_0] \times$  $[-2r_0, 2r_0]$ . Potensialfeltet, gitt ved superposisjonen av de individuelle potensialfeltene til de fire linjeladningene, er gitt proporsjonalt ved

$$
V(\vec{r}) \propto \ln |\vec{r} - \vec{r_1}| - \ln |\vec{r} - \vec{r_2}| + \ln |\vec{r} - \vec{r_3}| - \ln |\vec{r} - \vec{r_4}|,
$$
 (1)

hvor  $\vec{r_1}$  og  $\vec{r_3}$  er posisjonen til de positive linjeladningene, og  $\vec{r_2}$  og  $\vec{r_4}$  er posisjonen til de negative linjeladningene. Det elektriske feltet beregnes så numerisk ved gradienten til potensialfeltet

$$
\vec{E} = -\vec{\nabla}V.\tag{2}
$$

Det hyperbolske modellpotensialet er gitt ved

$$
V(x, y, t) = (V_{DC} + V_{AC} \cos \omega t) \frac{x^2 - y^2}{r_0^2},
$$
\n(3)

og det tilsvarende elektriske feltet er derfor

<span id="page-2-1"></span>
$$
\vec{E} = \frac{2}{r_0^2} (V_{DC} + V_{AC} \cos \omega t)(-x\hat{\mathbf{i}} + y\hat{\mathbf{j}}). \tag{4}
$$

Feltlinjer og ekvipotensiallinjer er plottet i figur [3](#page-2-0) og [4](#page-3-0) for henholdsvis linjeladningene og den hyperbolske tilnærmingen.

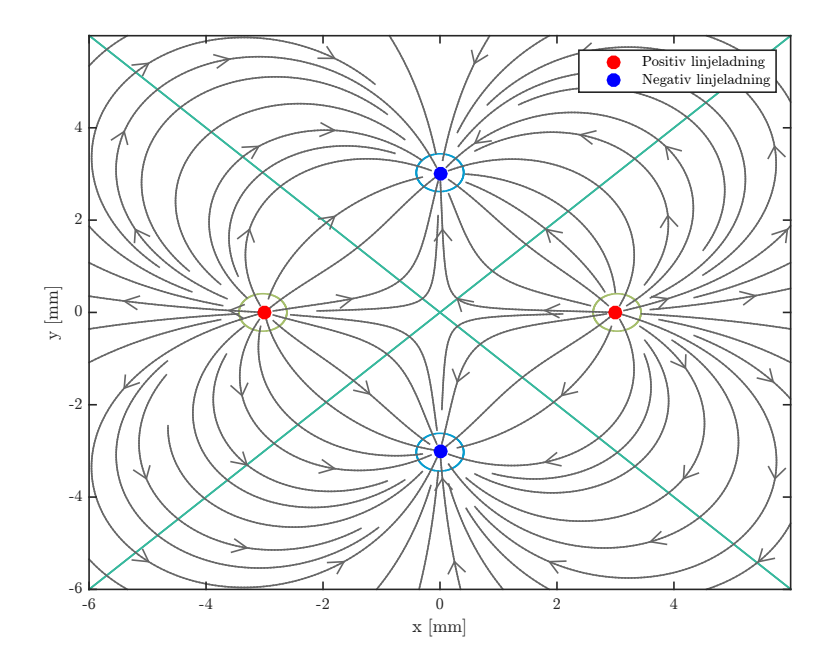

<span id="page-2-0"></span>Figur 3: Elektriske feltlinjer for 4 punktladninger (kvadrupol.)

Disse figurene har kvalitativt samme form som i oppgave 1, og konklusjonene trukket i oppgave 1 er derfor fortsatt gyldige. Ekvipotensiallinjene for både linjeladningene og det hyperbolske potensialet er plottet sammen i figur [5](#page-3-1) for et innskrenket område rundt origo innenfor de fire punktladningene.

Figur [5](#page-3-1) viser at nøyaktigheten til den hyperbolske tilnærmingen avtar lenger unna origo, og nøyaktigheten er spesielt god langs aksene. Til vårt formål er derfor denne tilnærmingen tilstrekkelig, da partiklene vil hovedsakelig befinne seg innenfor et område relativt nærme origo.

### 3 Oppgave 3

Newtons 2. lov gir den påførte akselerasjonen for en partikkel med masse  $m$  og ladning q i et elektrisk felt E som  $\mathbf{a} = q\mathbf{E}/m$ . Ved å bruke at posisjonsvektor  $\ddot{r} = \dot{v} = a$ , kan vi sette opp de to følgende lineære differensialligninger av første grad

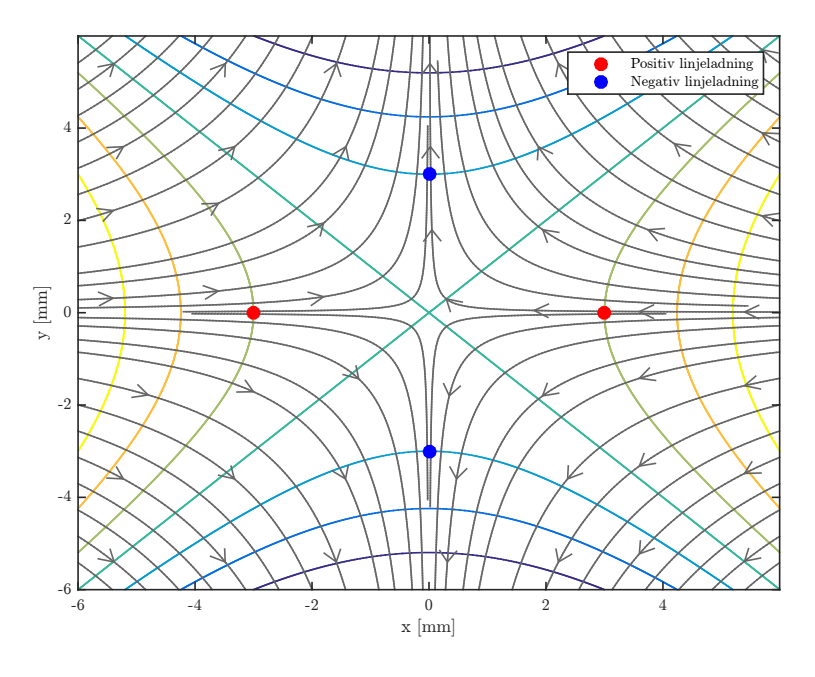

<span id="page-3-0"></span>Figur 4: Elektriske feltlinjer for hyperbolsk potensialfelt.

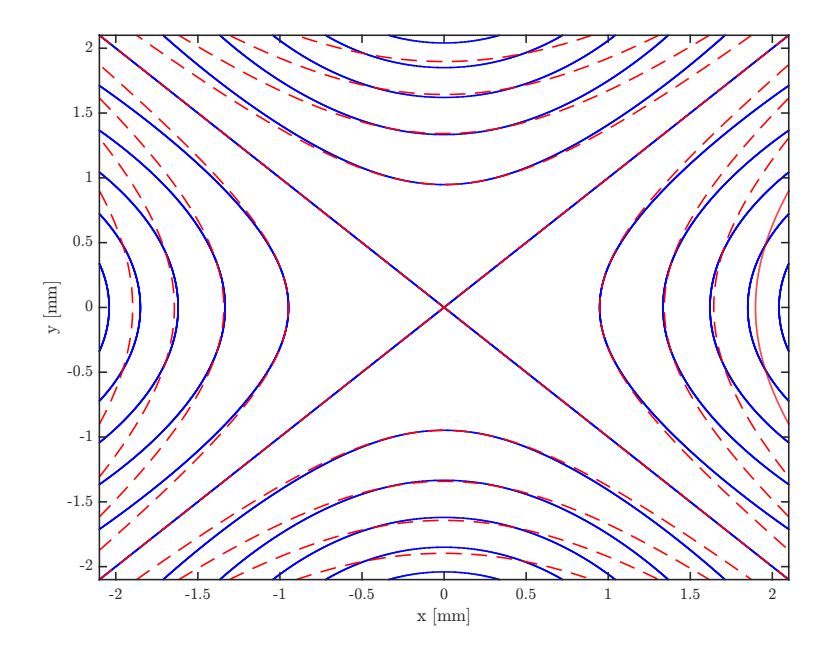

<span id="page-3-1"></span>Figur 5: Ekvipotensiallinjer for linjeladninger, gitt i heltrukket blått, og hyperbolsk potensial, gitt i stiplet rødt.

<span id="page-4-0"></span>
$$
\dot{\mathbf{r}} = \mathbf{v}
$$
  
\n
$$
\dot{\mathbf{v}} = q\mathbf{E}/m.
$$
\n(5)

Disse kan løses ved bruk av Eulers metode, noe som gjøres i funksjonen eulerStep(). Funksjonen tar i bruk wdot() som implementerer ligning [\(4\)](#page-2-1) og [\(5\)](#page-4-0) med gitte parametre. Ved å kalle plotTrajectory2D() vil  $N_2^+$ -partikkels bane plottes og animeres (med masse  $m = 8u$  og ladning  $q = e$ ) i xy-planet mellom elektrodene.

Figur [6](#page-4-1) viser et stillbilde av animasjonen for initialverdiene  $x_0 = y_0 = 1$  mm. Figur [7](#page-5-0) plotter tilsvarende for  $y_0 = 0$  mm. Her er  $V_{DC} = \pm 5 \,\text{V}$  og  $V_{AC} = 0 \,\text{V}$ , steglendgden  $\Delta t = 10^{-9}$  s, og starthastigheten satt til null.

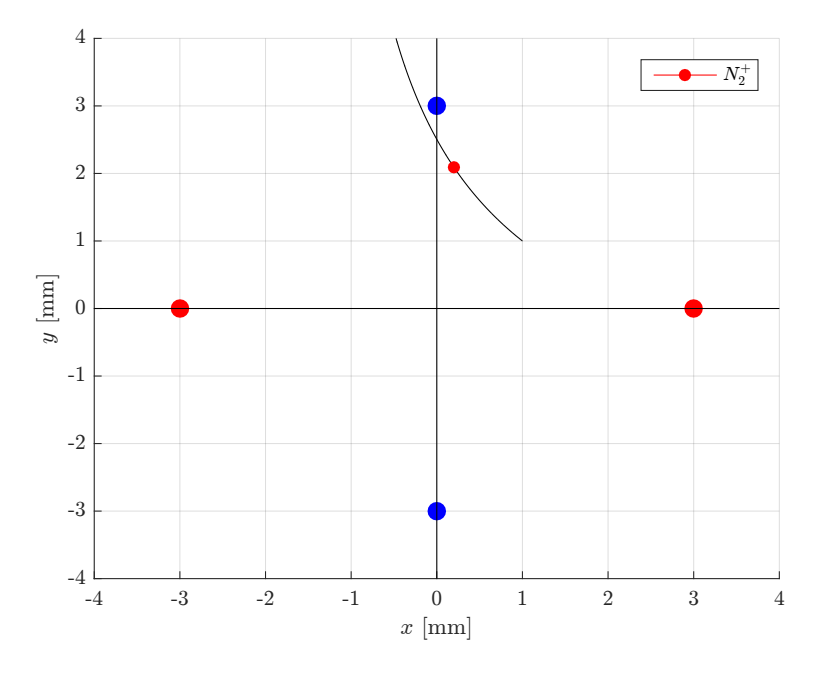

<span id="page-4-1"></span>Figur 6: Animasjon av bevegelsen til en $N_2^+$ -partikkel i området mellom elektrodene (rød markerer positiv elektrode, blå markerer negativ elektrode). Partikkelen beveger seg mot positiv y-retning.

Banen vist i figur [6](#page-4-1) går godt overens med feltlinjediagrammet i oppgave 2. Partikkelen oppnår tilstrekkelig hastighet til å krysse y-aksen, mens banen viser en konstant avbøyning mot nærmeste negative elektrode, noe som er å forvente ut fra både feltlinjediagrammet. Akselerasjonen til partikkelen virker derfor å alltid å være rettet langs  $\vec{E}$ -feltet, noe som følger teorien fra fysikken.

For  $y_0 = 0$  mm eksisterer det en analytisk løsning i formen

$$
x(t) = x_0 \cos \sqrt{a}t, \text{ der } a = \frac{2qV_{DC}}{mr_0^2}.
$$
 (6)

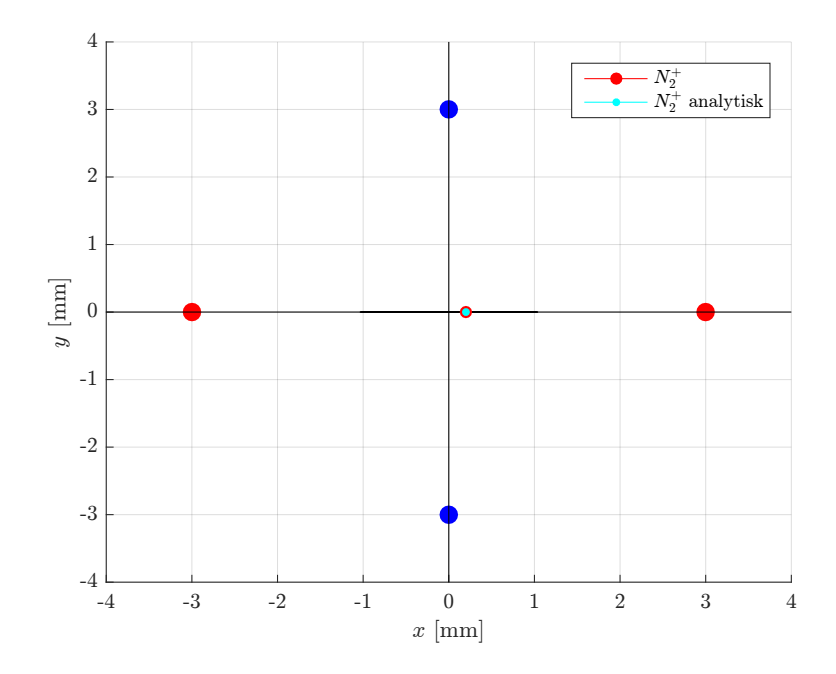

<span id="page-5-0"></span>Figur 7: Animasjon av bevegelsen til en $N_2^+$ -partikkel i området mellom elektrodene (rød markerer positiv elektrode, blå markerer negativ elektrode). Både numerisk og analytisk løsning er animert. Partikkelen beveger seg her mot negativ x-retning.

Denne animeres, sammen med en numerisk løsning, av plotTrajectory2D(). Visuelt ser det ut som steglengde  $\Delta t$  på 1 ns gir god nøyaktighet de første 20 µs. Når Δt nærmer seg 10 ns avviker derimot den numeriske løsningen tydelig fra den analytiske. Dette kommer vi tilbake til i oppgave 5.

#### 4 Oppgave 4

Funksjonen plotTrajectory3D() gjør tilsvarende som plotTrajectory2D() (se oppgave 3) for tre dimensjoner. Figur [8](#page-6-0) viser et stillbilde av en animasjon med  $V_{AC} = 45 \,\text{V}, \ \omega = 10^7 \,\text{s}^{-1}, \ v_{z0} = 5000 \,\text{m}\,\text{s}^{-1}, \ y_0 = 1 \,\text{mm}$  og resten av parametrene som i oppgave 3. Elektrodenes lengde er 10 cm.

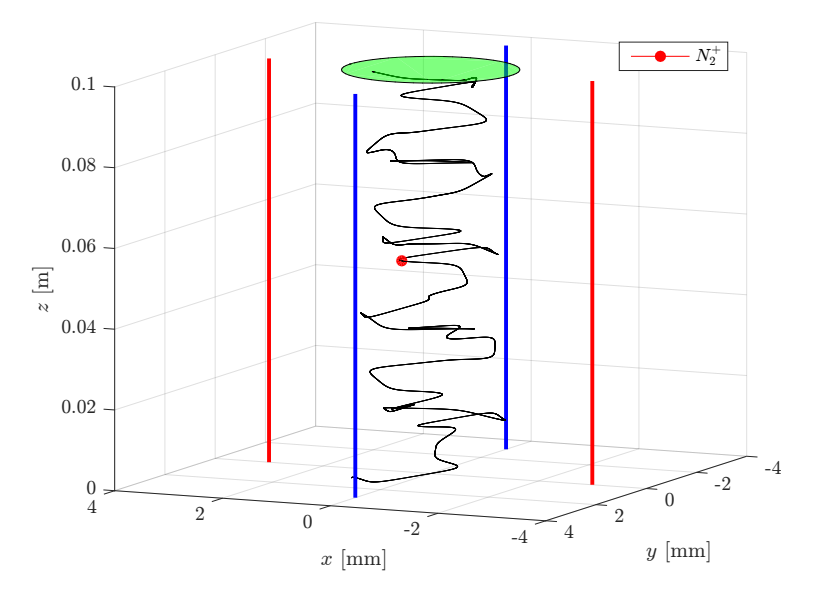

<span id="page-6-0"></span>Figur 8: Animasjon av bevegelsen til en $N_2^+$ -partikkel i området mellom elektrodene (rød markerer positiv og blå negativ elektrode). Partikkelen beveger seg her oppover.

Partikkelbanen i figur [8](#page-6-0) viser at partikkelen ikke går tapt underveis (den er ikke lengre fra z-aksen enn 3 mm), og den registreres av detektoren med radius  $r_0/2$  ved elektrodenes øvre ende. Dette gjelder også for  $y_0 = 0$  mm. Denne slutningen, basert på visuell observasjon av figur [8,](#page-6-0) bekreftes også numerisk. Funksjonen getTrajectoryStability() sjekker steg for steg at partikkelen holder seg innenfor det aksepterte området.

## 5 Oppgave 5

Runge-Kutta metoden av fjerde orden (RK4) er implementert i funksjonen rk4Step(). Som eulerStep() (se oppgave 3), benytter den seg av wdot()

for de problem-spesifikke ligningene og konstantene.

plotMaxError() generer et log-log plot av den maksimale feilen over fem perioder i den numeriske løsningen i forhold til den analytiske løsningen, for  $y_0 = 0$  mm, som funksjon av tidssteget  $\Delta t$ . Resultatet av kjøring med  $\Delta t$ -verdier mellom 10−<sup>9</sup> s og 10−7.<sup>5</sup> s er vist i figur [9.](#page-7-0) Stigningstallene for feilen med bruk av hhv. Eulers metode og RK4 er henholdsvis tilnærmet lik 1 og 4, slik som forventet av første- og fjerde ordens metoder for iterativ løsningen av differensialligninger på denne formen.

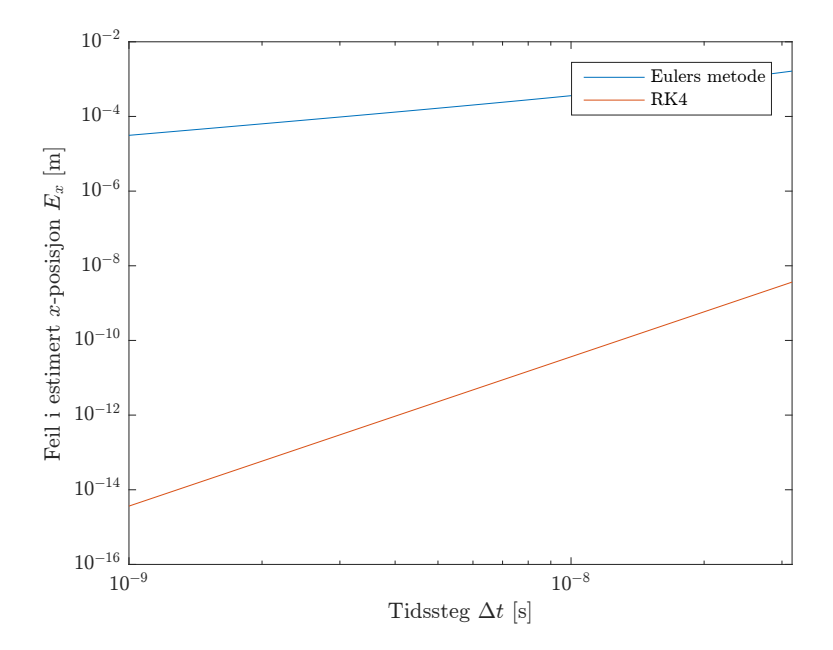

<span id="page-7-0"></span>Figur 9: Feil i estimert x-posisjon som funksjon av tidssteg  $\Delta t$ .

Med  $\Delta t = 10^{-7.5}$ s er den maksimale relative numeriske feilen ved bruk av RK4 lik  $E_{x,rel} \approx 0.0035\%$ . Dette er godt under kravet om maksimal relativ numerisk feil på 0.01%. Ved å bruke denne steglengden, og rk4Step() i stedet for eulerStep under kjøring av plotTrajectory2D() og plotTrajectory3D(), får vi resultater som er svært like som de generert ved bruk av Eulers metode. Resultatene gir altså fysisk mening.

Det er dog ingen måte å regne ut den eksakte feilen når en analytisk løsning ikke er tilgjengelig, og vi velger derfor  $\Delta t = 10^{-8}$ s som steglengde ved bruk av RK4 i senere oppgaver. Med en slik steglengde vil også kjøretidene til funksjonene være rimelige. Denne steglengden er derfor et kompromiss mellom tilstrekkelig nøyaktig og relativt hurtig kjøretid.

## 6 Oppgave 6

Funksjonen plotStability() bruker getTrajectoryStability() til å tegne en kurve som skiller de kombinasjonene av  $V_{DC}$  og  $V_{AC}$  som gir stabile baner fra de kombinasjonene som gir ustabile baner. Figur [10](#page-8-0) viser resultatet for  $N_2^+$ med steglengder for  $V_{DC}$  og  $V_{AC}$  lik 0.2 V. Den optimale kombinasjonen viser seg å være  $V_{DC} = 7.7 \text{ V}$  og  $V_{AC} = 46.25 \text{ V}$ .

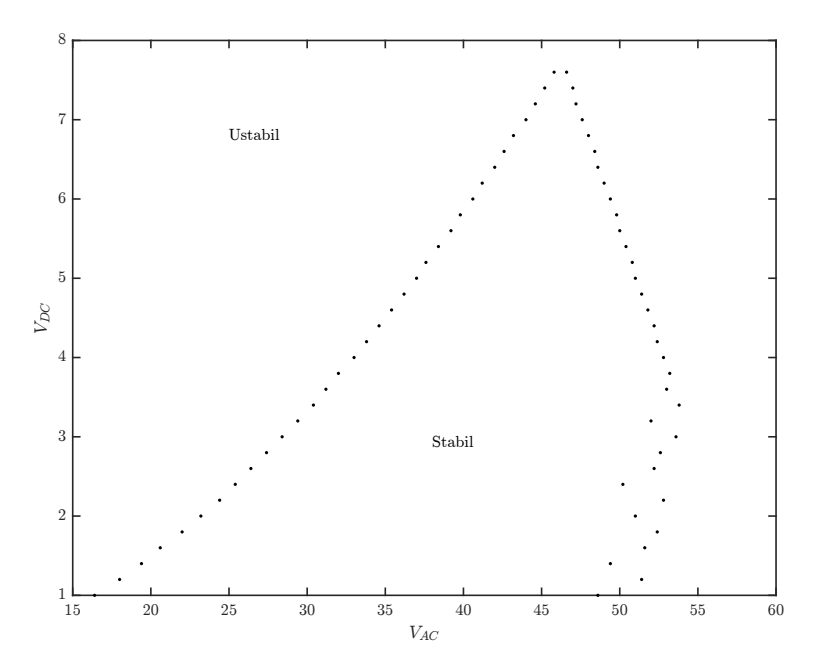

<span id="page-8-0"></span>Figur 10: Stabilitets-diagram - plot av grensen mellom stabile og ustabile kombinasjoner av  $V_{DC}$  og  $V_{AC}$ .

Eksempler på stabil og ustabil bane, fra funksjonene plotTrajectory\_stable() og plotTrajectory unstable(), er gitt i figuren [11](#page-9-0) og [12,](#page-9-1) med  $V_{DC}$  og  $V_{AC}$ lik henholdsvis  $5V$  og  $38V$ , og  $2V$  og  $22.5V$ .

Ved å variere massen til partikkelen som sendes inn i massespektrometeret kan en kurve med hvilke masser som treffer detektoren plottes ved hjelp av funksjonen testingParticleMasses(). I figur [13](#page-10-0) er det brukt  $V_{DC}$  lik  $7.25\,\mathrm{V}$ for "bra" verdier og  $3.5$  V for "dårlige" verdier, og  $V_{AC}$  lik 46.25 V for begge. Dette stemmer godt overens med Figur 4 i oppgaveteksten. Endringer i spenningsverdiene påvirker masseoppløsningen  $\Delta m$  i stor grad; en liten endring i spenning gir stor endring i  $\Delta m$ .

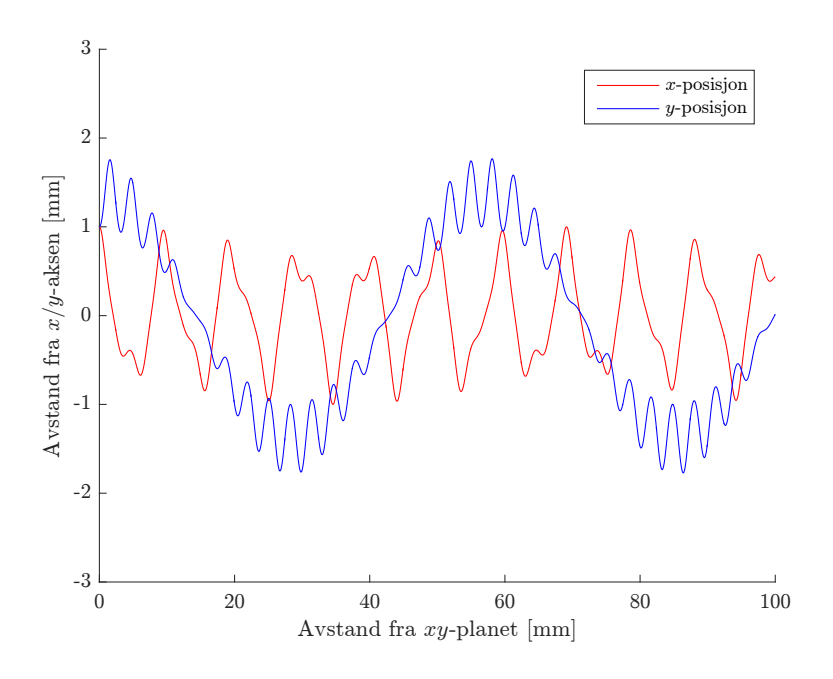

<span id="page-9-0"></span>Figur 11: Plot av partikkel med stabil bane.

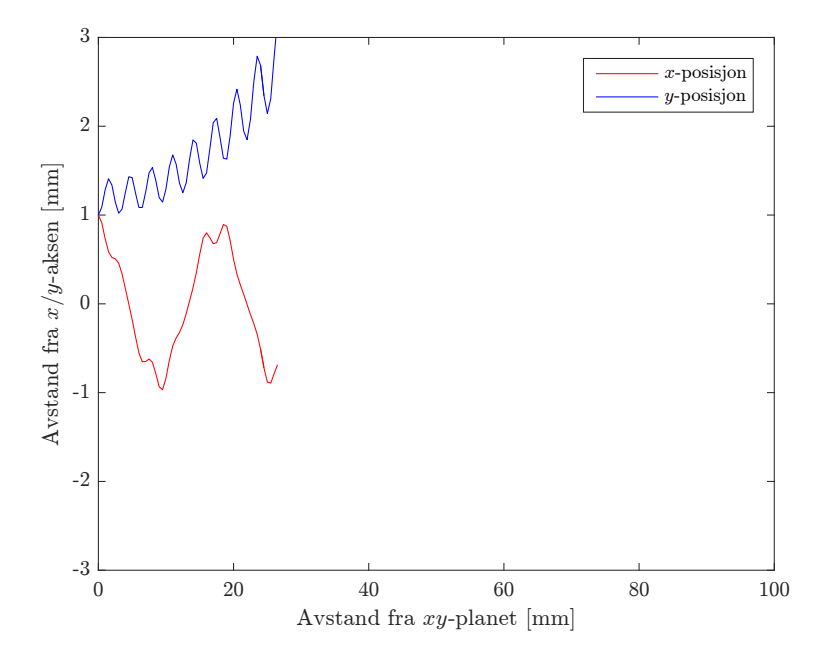

<span id="page-9-1"></span>Figur 12: Plot av partikkel med ustabil bane.

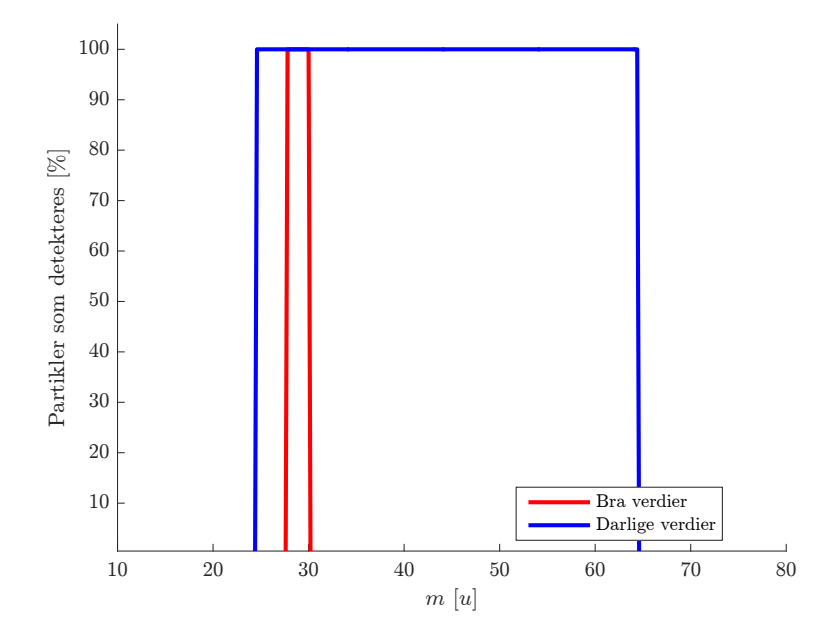

<span id="page-10-0"></span>Figur 13: Partikkel-massene som når detektoren med "gode" og "dårlige" verdier av  $V_{DC}$  og  $V_{AC}$ .

## 7 Oppgave 7

Massen til en $N^+$ -partikkel er halvparten av massen til en $N_2^+$ -partikkel. Siden ladningene til disse partiklene er like, vil den påførte kraften fra det elektriske feltet være lik. Når massen halveres, vil akselerasjonen derfor dobles (Newtons andre lov). For at banen til  $N^+$  skal være lik den til  $N_2^+$ , må  $V_{DC}$  og  $V_{AC}$ halveres. Derfor vil optimale verdier for spenningen være lik halvparten av de optimale verdiene presentert i oppgave 6.

Ved å endre startverdiene for  $V_{DC}$  og  $V_{AC}$ , samt massen m til partikkelen i funksjonen plotStability() fås i figur [14,](#page-11-0) et plot av grensen mellom kombinasjoner av  $V_{DC}$  og  $V_{AC}$  som gir stabile og ustabile baner. Toppunktet er nå omtrent  $V_{DC} = 3.8 \text{ V}$  og  $V_{AC} = 23 \text{ V}$ . Dermed fås det forventede resultatet for optimale spenningsverdier.

#### 8 Oppgave 8

Det ønskes nå å finne ut hvordan instrumentet påvirkes av at partiklene kommer inn med tilfeldige startposisjoner, gitt ved avstand fra z-aksen  $r < r_0/2$ , og startvinkler i forhold til z-aksen mellom 0° og 2°. getRandomInitialConditions genererer slike tilfeldige fordelte verdier for 1000 partikler. Vi antar her lik $v_{z0}$ (5000 m s<sup>−</sup><sup>1</sup> ). getDetectedPercentage() tar i bruk getTrajectoryStability() (se oppgave 5) for å finne ut hvor stor andel av disse partiklene som detekteres.

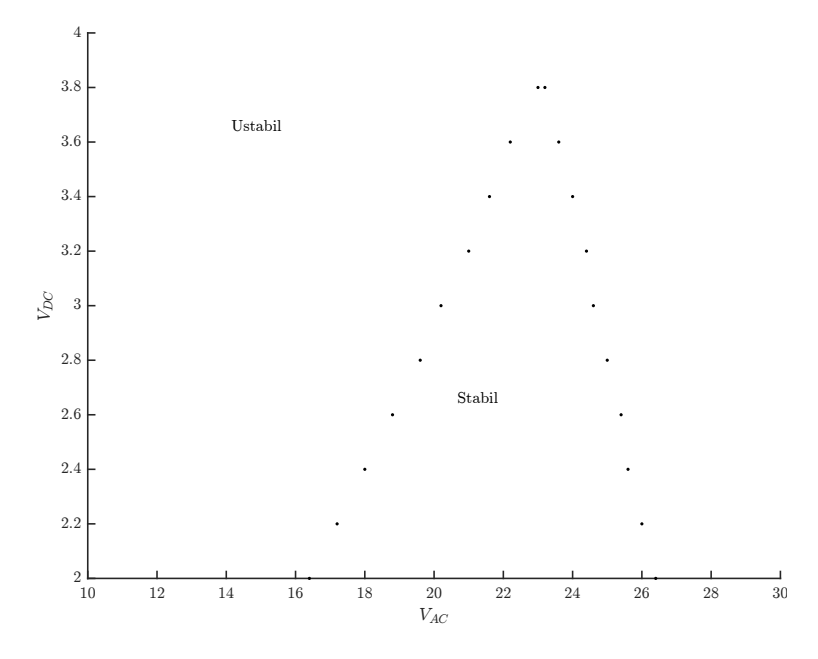

<span id="page-11-0"></span>Figur 14: Stabilitetsdiagram for  $N^+$ -plot av grensen mellom stabile og ustabile kombinasjoner av  $V_{DC}$  og  $V_{AC}$ .

I oppgave 6 ble de optimale verdiene $V_{DC}~=~7.7\,\mathrm{V}$  og $V_{AC}~=~46.25\,\mathrm{V}$ beregnet. Her velges  $V_{DC} = 7.0 \text{ V}$ , for å detektere partikler med litt større masse. Ved bruk av disse verdiene, og masser i intervallet [26 u, 33 u], genererer plotDetectedPercentage() stolpediagrammet i figur [15.](#page-12-0) Man ser at praktisk talt alle partiklene i intervallet [28u, 31u] detekteres, men ingen utenfor  $(\Delta m = 3u)$ . Dette tyder på instrumentet er veldig sensitivt for endringer når man er i grenseområdet for hvilke masser som detekteres (med  $V_{DC} = 7.7 V$ detekteres kun partikler med masse 28u), noe som er ønskelig.

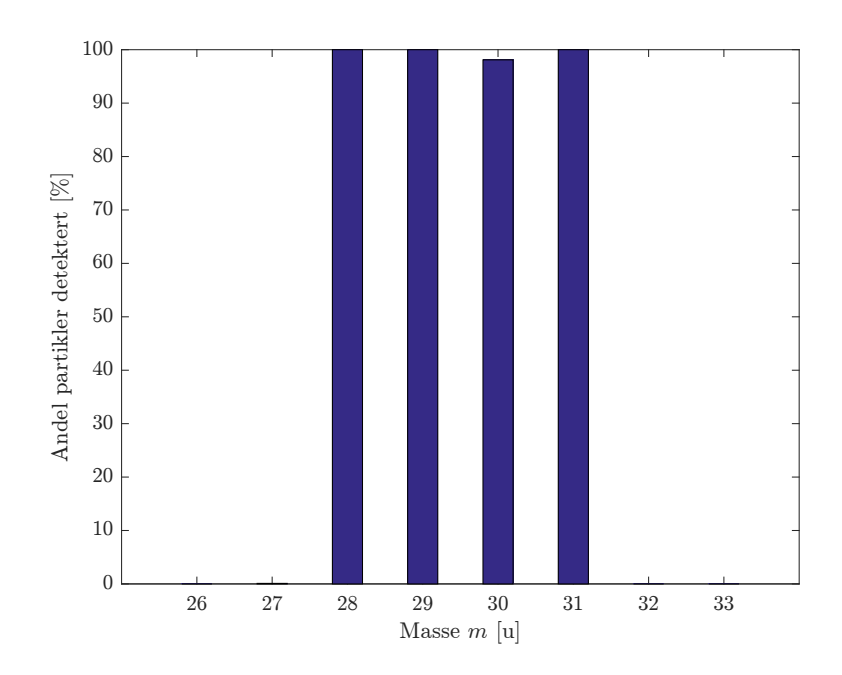

<span id="page-12-0"></span>Figur 15: Andel av 1000 partikler med masse m og tilfeldige startposisjoner og startvinkler detektert.